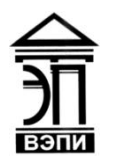

#### **Автономная некоммерческая образовательная организация высшего образования «Воронежский экономико-правовой институт» (АНОО ВО «ВЭПИ»)**

УТВЕРЖДАЮ Проректор по учебно-методической работе  $E_H$   $T$ ригорьева « Хд. » дераме 2016 г.

## **РАБОЧАЯ ПРОГРАММА ДИСЦИПЛИНЫ (МОДУЛЯ)**

Б1.В.05 Информатика

(наименование дисциплины (модуля))

38.03.01 Экономика

(код и наименование направления подготовки)

Направленность (профиль) Бухгалтерский учет, анализ и аудит (наименование направленности (профиля))

Квалификация выпускника Бакалавр

(наименование квалификации)

Форма обучения \_\_\_\_\_\_\_\_\_\_\_\_ Очная, заочная

(очная, заочная)

Рекомендована к использованию Филиалами АНОО ВО «ВЭПИ».

Воронеж 2016

Рабочая программа дисциплины (модуля) разработана в соответствии с требованиями ФГОС ВО, утвержденного приказом Минобрнауки России от 12.11.2015 № 1327, учебным планом по направлению подготовки 38.03.01 Экономика, направленность (профиль) «Бухгалтерский учет, анализ и аудит», год начала подготовки – 2016.

Рабочая программа рассмотрена и одобрена на заседании кафедры прикладной информатики.

Протокол заседания от « $\frac{12}{12}$ » реврала 20 $\frac{16}{12}$  г. №  $\frac{4}{12}$ 

Заведующий кафедрой разменных по держа и действия А.И. Кустов

Разработчики:

Заведующий кафедрой (Адаф) А.И. Кустов<br>Разработчики:<br>Доцент А.И. Кустов

#### **1. Цель дисциплины (модуля)**

Целью изучения дисциплины (модуля) является закрепить и расширить знания по информатике, полученные в средней общеобразовательной школе. Сформировать научные представления, практические умения и навыки в области пользовательских аспектов информационных технологий.

#### **2. Задачи дисциплины (модуля)**

2.1. Формирование знания в области информационных технологий для решения стандартных задач профессиональной деятельности;

2.2. Умение применять информационные технологии при решении стандартных задач профессиональной деятельности;

2.3. Получение знания об основных требованиях информационной безопасности при решении стандартных задач профессиональной деятельности;

2.4. Участие в разработке проектных решений в области профессиональной деятельности, подготовке предложений и мероприятий по реализации разработанных проектов и программ.

## **3. Место дисциплины (модуля) в структуре образовательной программы высшего образования**

Дисциплина «Информатика» представляет собой дисциплину вариативной части по направлению подготовки 38.03.01 «Экономика».

Для изучения данной дисциплины необходимы знания, умения и навыки, формируемые предшествующими дисциплинами в рамках школьной программы.

Перечень последующих дисциплин, для которых необходимы знания, умения и навыки, формируемые данной дисциплиной: «Информационные технологии в экономике».

#### **4. Перечень планируемых результатов обучения по дисциплине (модулю), соотнесённых с планируемыми результатами освоения образовательной программы высшего образования**

Процесс изучения данной дисциплины направлен на формирование у обучающихся следующих компетенций:

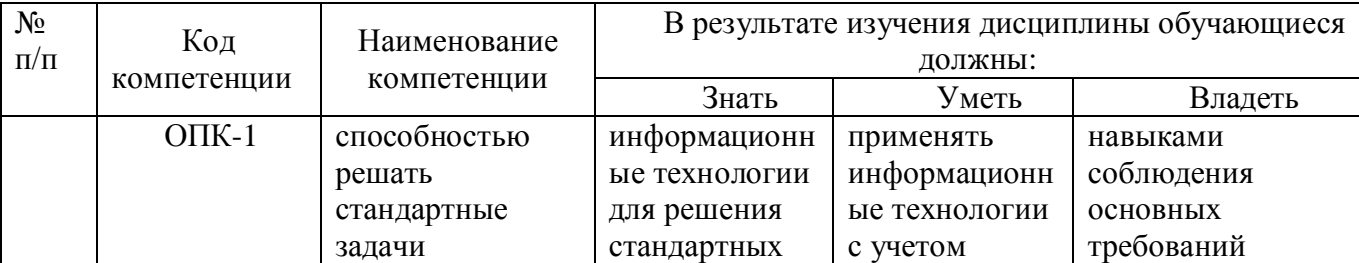

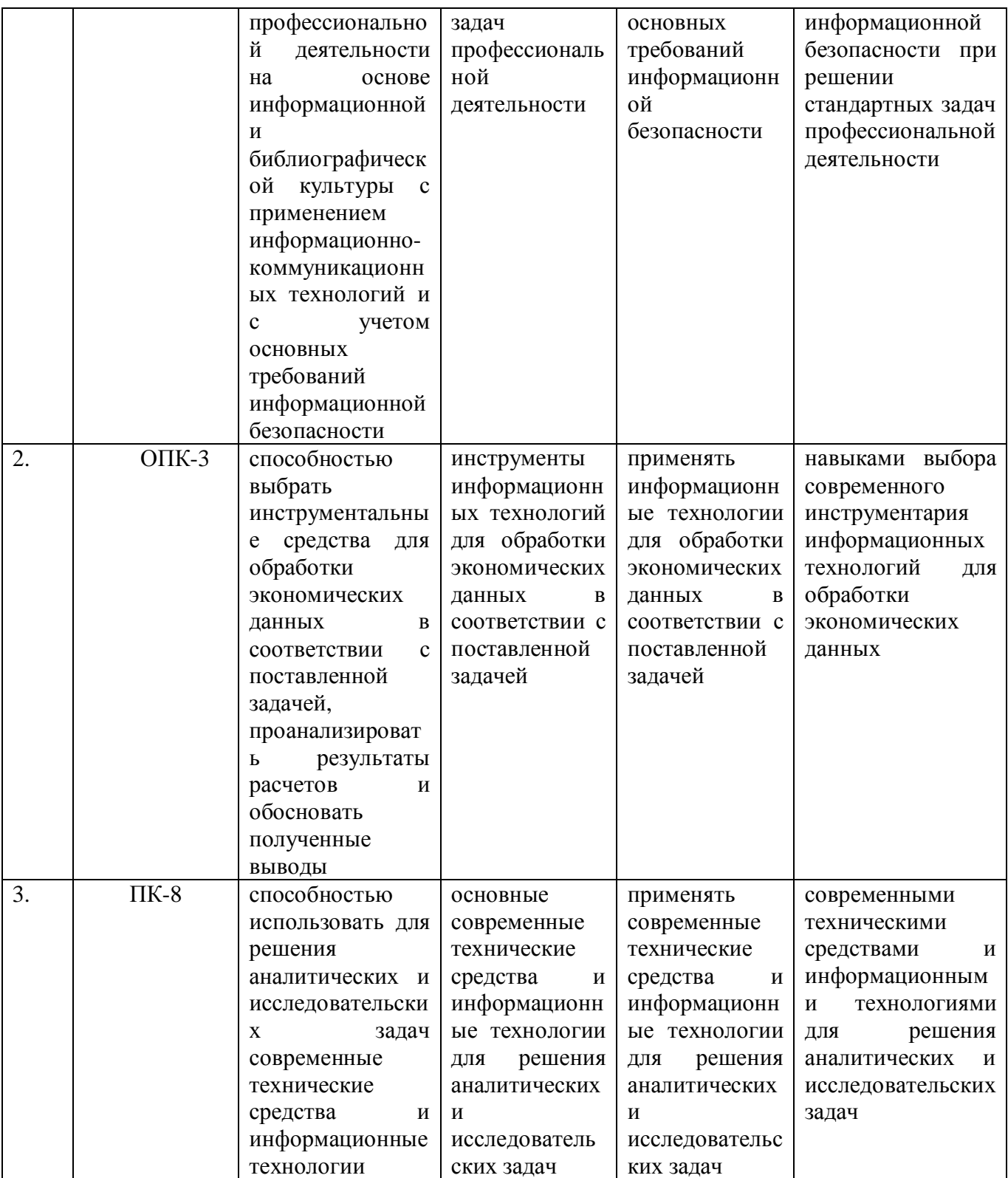

## **5. Структура и содержание дисциплины (модуля)**

### 5.1. Структура дисциплины (модуля)

5.1.1. Объем дисциплины (модуля) и виды учебной работы по очной форме обучения

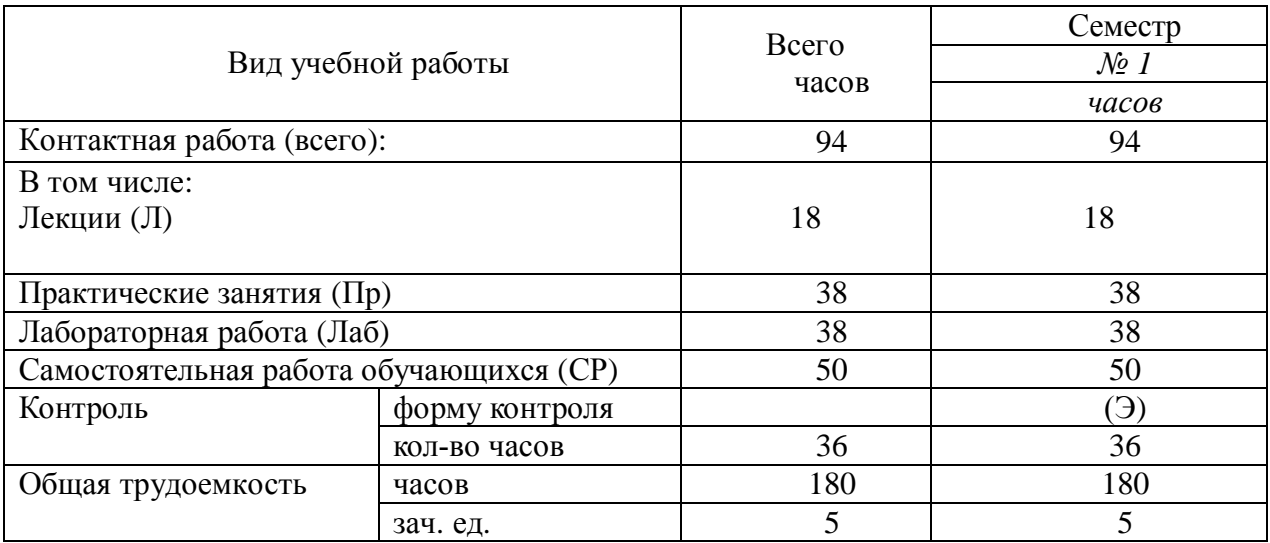

5.1.2. Объем дисциплины (модуля) и виды учебной работы по заочной форме обучения

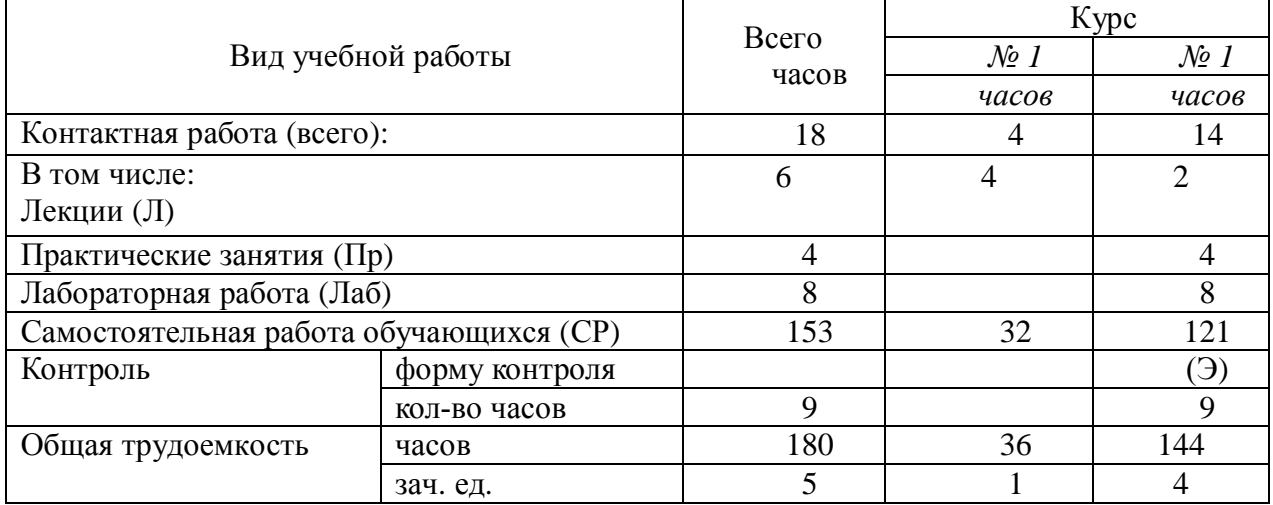

## 5.2. Содержание дисциплины (модуля)

5.2.1. Содержание дисциплины (модуля) по очной форме обучения

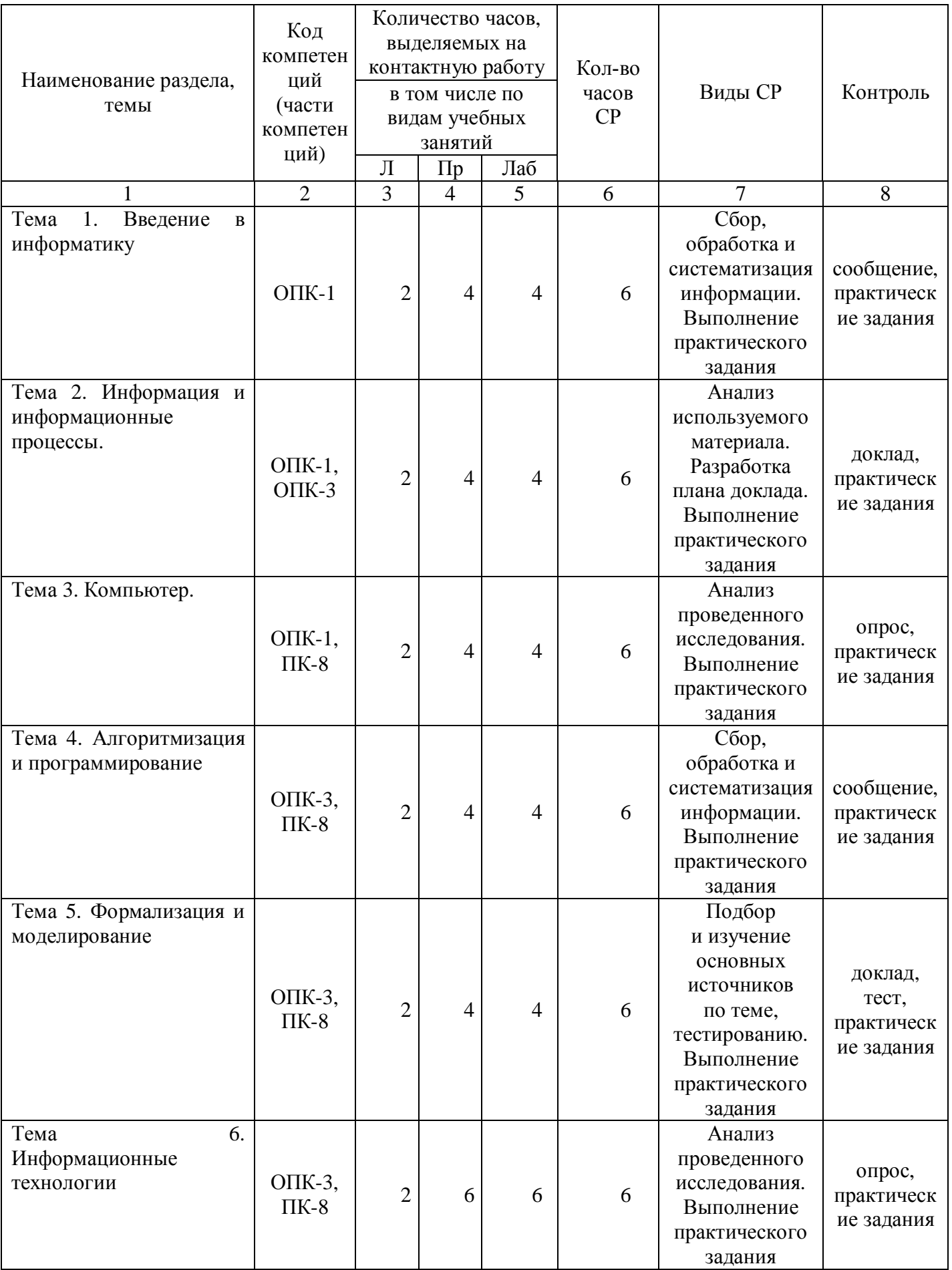

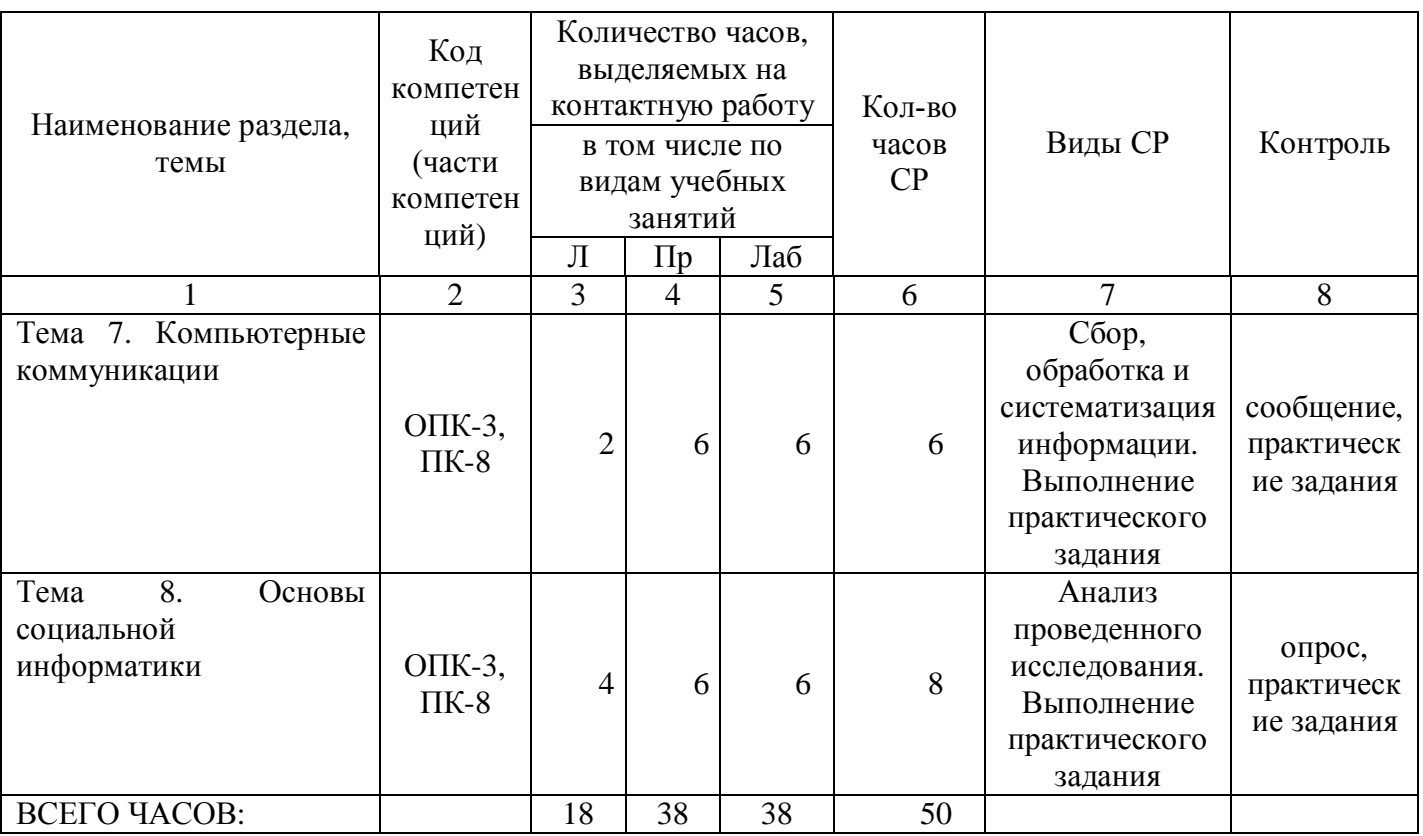

Тема 1. Введение в информатику – 16 ч.

Лекции – 2 ч. Содержание: Информационное общество. Возрастание роли информации в экономике. Возникновение информационной индустрии.

Практические занятия – 4 ч.

Вопросы:

1. Рассмотреть методы теории информатики и кодирования.

2. Рассмотреть основные виды архитектуры ЭВМ.

3. Рассмотреть состав и назначение основных элементов персонального компьютера, их характеристики.

Темы докладов и научных сообщений:

1. Запоминающие устройства: классификацию, принцип работы, основные характеристики.

2. Устройства ввода/вывода данных, их разновидности и основные характеристики.

3. Основные правила работы на ЭВМ, с клавиатурой ЭВМ, манипулятором «мышь».

Лабораторные работы – 4 ч. Лабораторная работа № 1 «Введение в информатику»

Тема 2. Информация и информационные процессы – 16 ч.

Лекции – 2 ч. Содержание: Классическое определение информации. Формула Шеннона. Информационные процессы и методы их моделирования.

Практические занятия – 4 ч

Вопросы:

1. Изучить операционную среду Windows. Пользовательский интерфейс. Рабочий стол, Панель задач. Понятие ярлыка, папки, документа и приложения. Главное меню (контекстное меню), его структура и настройки.

2. Изучить окна в Windows. Действия над окнами.

3. Рассмотреть способы запуска приложений и открытия документов в Windows. Запуск приложений из папки Мой компьютер, из программы Проводник, из папки Программы, из папки Документы, из Панели Задач, с помощью ярлыка, из диалогового окна Найти и из окна документа. Открытие документов из окна приложения.

Темы докладов и научных сообщений:

1. Служебные программы. Сервис файловой системы: проверка целостности системы, упорядочение диска, резервное копирование и архивирование.

2. Стандартные программы. Paint (инструменты), WordPad, Калькулятор (работа с памятью).

3. Диспетчера задач.

4. Работа справочной системы ОС Windows.

Лабораторные работы – 4 ч. Лабораторная работа № 2 «Информация и информационные процессы»

Тема 3. Компьютер – 16 ч.

Лекции – 2 ч. Содержание: История развития и возникновения средств вычислительной техники.

Стадии компьютеризации общества. Аппаратное и программное обеспечение.

Практические занятия – 4 ч. Вопросы:

1. Изучить файловую систему ОС Windows. Файловая структура информации. Файлы и их характеристики, расширения. Понятие папки, вложенной папки. Понятие пути (путь доступа). Имена накопителей. Иерархическое представление информации.

2. Рассмотреть операции над файлами и папками.

Лабораторные работы – 4 ч. Лабораторная работа № 3 «Компьютер».

Тема 4. Алгоритмизация и программирование – 16 ч.

Лекции – 2 ч. Содержание: Понятие об алгоритме, исполнители алгоритмов, системе команд исполнителя. Основные алгоритмические конструкции. Технология объектно-ориентированного программирования

Практические занятия – 4 ч.

Вопросы:

1. Изучить интерфейс системы управления документами WORD или OpenOffice.org Writer.

2. Выполнить настройки MS Word (OpenOffice.org Writer) (добавление панелей инструментов и отдельных инструментов).

3. Рассмотреть шаблоны документов.

4. Рассмотреть открытие и сохранение документов.

5. Рассмотреть ввод и редактирование текста документа. Выделение фрагментов текста документа. Использование буфера обмена.

Темы докладов и научных сообщений:

1. Форматирование текста (шрифт, параметры абзаца, использование списков, колонок и т.д.). Оформление документов.

2. Проверка правописания.

3. Использование графических иллюстраций.

Лабораторные работы – 4 ч. Лабораторная работа  $N_2$  4 «Алгоритмизация и программирование».

Тема 5. Формализация и моделирование – 16 ч.

Лекции – 2 ч. Содержание: Формальная и неформальная постановка задачи. Понятие модели. Виды моделей. Основные этапы построения моделей.

Практические занятия – 4 ч. Вопросы:

1. Изучить интерфейс электронных таблиц EXCEL или OpenOffice.org Calc. Основы работы.

2. Рассмотреть создание новой рабочей книги и технологии работы с листами.

3. Рассмотреть ввод и редактирование исходных данных. Ряды данных. Форматирование ячеек листа.

4. Рассмотреть типы адресации. Адресация в Excel (OpenOffice.org Calc) (относительная, абсолютная, смешанная, по имени).

Темы докладов и научных сообщений:

1. Использование стандартных функций.

2. Обработка, сортировка и фильтрация данных.

3. Подбор параметра и поиск решения в экономических задачах.

4. Решение экономических и математических задач с использованием Excel (OpenOffice.org Calc).

Лабораторные работы – 4 ч. Лабораторная работа № 5 «Формализация и моделирование».

Тема 6. Информационные технологии – 20 ч

Лекции – 2 ч. Содержание: Технология обработки текстовой информации. Технология обработки графической информации. Мультимедийные технологии. Технология обработки числовых данных. Технология хранения, поиска и сортировки информации.

Практические занятия – 6 ч.

Вопросы:

1. Изучить интерфейс графического редактора Paint или OpenOffice.org Draw. Основы работы.

2. Изучить инструменты рисования.

3. Рассмотреть работу с объектами.

Лабораторные работы – 6 ч. Лабораторная работа  $N_2$  6 «Информационные технологии».

Тема 7. Компьютерные коммуникации - 20 ч.

Лекции – 2 ч. Содержание: Локальные и глобальные компьютерные и информационные сети. Аппаратные и программные средства организации сетей. Поисковые информационные системы. Основы языка разметки гипертекста.

Практические занятия – 6 ч.

Вопросы:

1. Изучить интерфейс программы PowerPoint или OpenOffice.org Impress. Основы работы.

2. Рассмотреть создание презентаций в PowerPoint или OpenOffice.org Impress. Режимы работы.

3. Изучить возможности PowerPoint (OpenOffice.org Impress) по рисованию и операциям с графическими объектами.

Темы докладов и научных сообщений:

1. Использование рисунков в презентациях. Основные приемы рисования.

2. Использование гиперссылок. Добавление гиперссылок, создание и использование управляющих кнопок.

3. Изменение презентации.

4. Способы достижения единообразия в оформлении презентации.

5. Изменение образцов слайдов и заголовка слайдов.

Лабораторные работы – 6 ч. Лабораторная работа № 7 «Компьютерные коммуникации»

Тема 8. Основы социальной информатики – 24 ч.

Лекции – 4 ч. Содержание: Этические нормы информационной деятельности человека. Правовые нормы информационной деятельности человека

Практические занятия – 6 ч.

Вопросы:

1. Рассмотреть гипертекстовые информационные системы баз (банков) данных: СПС КонсультантПлюс и Гарант.

2. Рассмотреть математический пакет общего назначения (MathCad, MatLab или др.) и пакет статистического анализа (StatGraphics, Stadia или др.) для решения математических задач.

Лабораторные работы – 6 ч. Лабораторная работа № 8 «Основы социальной информатики».

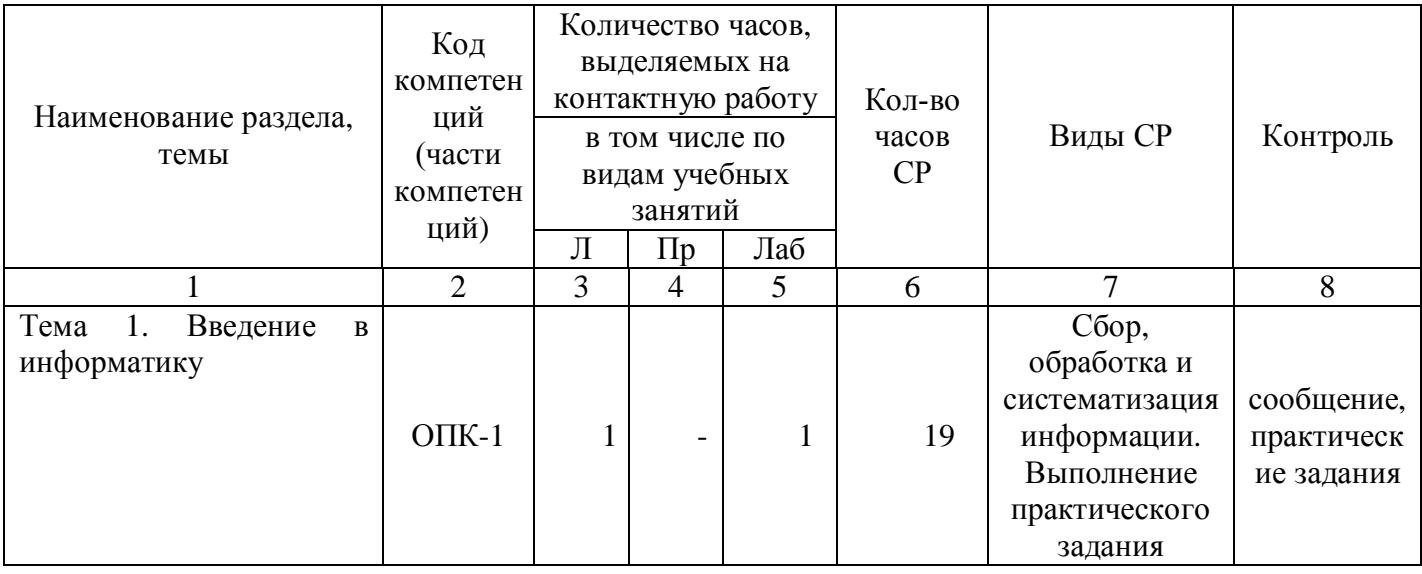

5.2.2. Содержание дисциплины (модуля) по заочной форме обучения

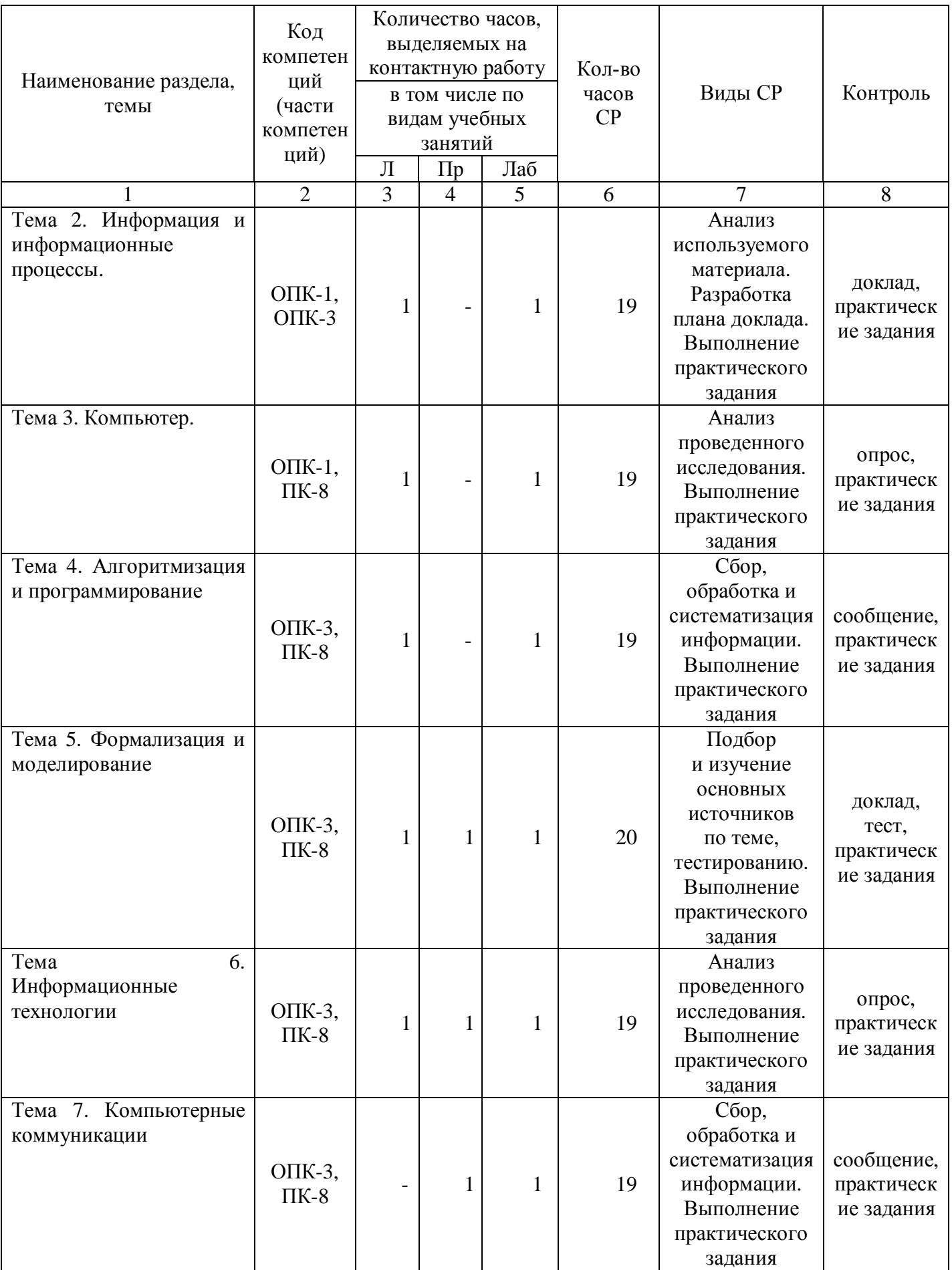

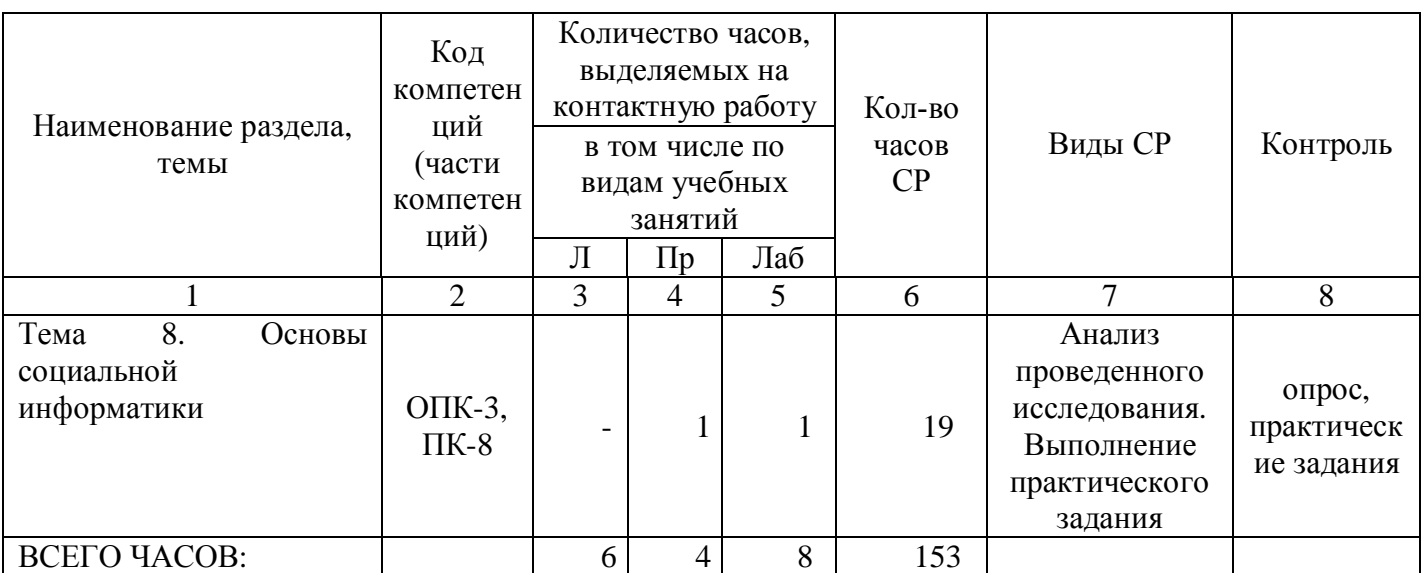

Тема 1. Введение в информатику – 22 ч.

Лекции – 1 ч. Содержание: Информационное общество. Возрастание роли информации в экономике. Возникновение информационной индустрии.

Лабораторные работы – 1 ч. Лабораторная работа № 1 «Введение в информатику»

Тема 2. Информация и информационные процессы – 22 ч.

Лекции – 1 ч. Содержание: Классическое определение информации. Формула Шеннона. Информационные процессы и методы их моделирования.

Лабораторные работы – 1 ч. Лабораторная работа № 2 «Информация и информационные процессы»

Тема 3. Компьютер – 22 ч.

Лекции – 1 ч. Содержание: История развития и возникновения средств вычислительной техники.

Стадии компьютеризации общества. Аппаратное и программное обеспечение.

Лабораторные работы – 1 ч. Лабораторная работа № 3 «Компьютер».

Тема 4. Алгоритмизация и программирование – 22 ч.

Лекции – 1 ч. Содержание: Понятие об алгоритме, исполнители алгоритмов, системе команд исполнителя. Основные алгоритмические конструкции. Технология объектно-ориентированного программирования

Лабораторные работы – 4 ч. Лабораторная работа  $N_2$  4 «Алгоритмизация и программирование».

Тема 5. Формализация и моделирование – 23 ч.

Лекции – 1 ч. Содержание: Формальная и неформальная постановка задачи. Понятие модели. Виды моделей. Основные этапы построения моделей.

Практические занятия – 1 ч.

Вопросы:

1. Изучить интерфейс электронных таблиц EXCEL или OpenOffice.org Calc. Основы работы.

2. Рассмотреть создание новой рабочей книги и технологии работы с листами.

3. Рассмотреть ввод и редактирование исходных данных. Ряды данных. Форматирование ячеек листа.

4. Рассмотреть типы адресации. Адресация в Excel (OpenOffice.org Calc) (относительная, абсолютная, смешанная, по имени).

Темы докладов и научных сообщений:

1. Использование стандартных функций.

2. Обработка, сортировка и фильтрация данных.

3. Подбор параметра и поиск решения в экономических задачах.

4. Решение экономических и математических задач с использованием Excel (OpenOffice.org Calc).

Лабораторные работы – 1 ч. Лабораторная работа № 5 «Формализация и моделирование».

Тема 6. Информационные технологии – 22 ч

Лекции – 1 ч. Содержание: Технология обработки текстовой информации. Технология обработки графической информации. Мультимедийные технологии. Технология обработки числовых данных. Технология хранения, поиска и сортировки информации.

Практические занятия – 1 ч. Вопросы:

1. Изучить интерфейс графического редактора Paint или OpenOffice.org Draw. Основы работы.

2. Изучить инструменты рисования.

3. Рассмотреть работу с объектами.

Лабораторные работы – 1 ч. Лабораторная работа № 6 «Информационные технологии».

Тема 7. Компьютерные коммуникации - 21 ч.

Содержание: Локальные и глобальные компьютерные и информационные сети. Аппаратные и программные средства организации сетей. Поисковые информационные системы. Основы языка разметки гипертекста.

Практические занятия – 1 ч.

Вопросы:

1. Изучить интерфейс программы PowerPoint или OpenOffice.org Impress. Основы работы.

2. Рассмотреть создание презентаций в PowerPoint или OpenOffice.org Impress. Режимы работы.

3. Изучить возможности PowerPoint (OpenOffice.org Impress) по рисованию и операциям с графическими объектами.

Темы докладов и научных сообщений:

1. Использование рисунков в презентациях. Основные приемы рисования.

2. Использование гиперссылок. Добавление гиперссылок, создание и использование управляющих кнопок.

3. Изменение презентации.

4. Способы достижения единообразия в оформлении презентации.

5. Изменение образцов слайдов и заголовка слайдов.

Лабораторные работы – 1 ч. Лабораторная работа № 7 «Компьютерные коммуникации»

Тема 8. Основы социальной информатики – 21 ч.

Содержание: Этические нормы информационной деятельности человека. Правовые нормы информационной деятельности человека

Практические занятия – 1 ч.

Вопросы:

1. Рассмотреть гипертекстовые информационные системы баз (банков) данных: СПС КонсультантПлюс и Гарант.

2. Рассмотреть математический пакет общего назначения (MathCad, MatLab или др.) и пакет статистического анализа (StatGraphics, Stadia или др.) для решения математических задач.

Лабораторные работы – 1 ч. Лабораторная работа № 8 «Основы социальной информатики».

#### **6. Методические материалы для изучения дисциплины (модуля)**

Методические материалы для изучения дисциплины (модуля) представлены в виде учебно-методического комплекса дисциплины (модуля), методических рекомендаций по выполнению лабораторных работ.

## **7. Перечень основной и дополнительной учебной литературы, необходимой для освоения дисциплины (модулю)**

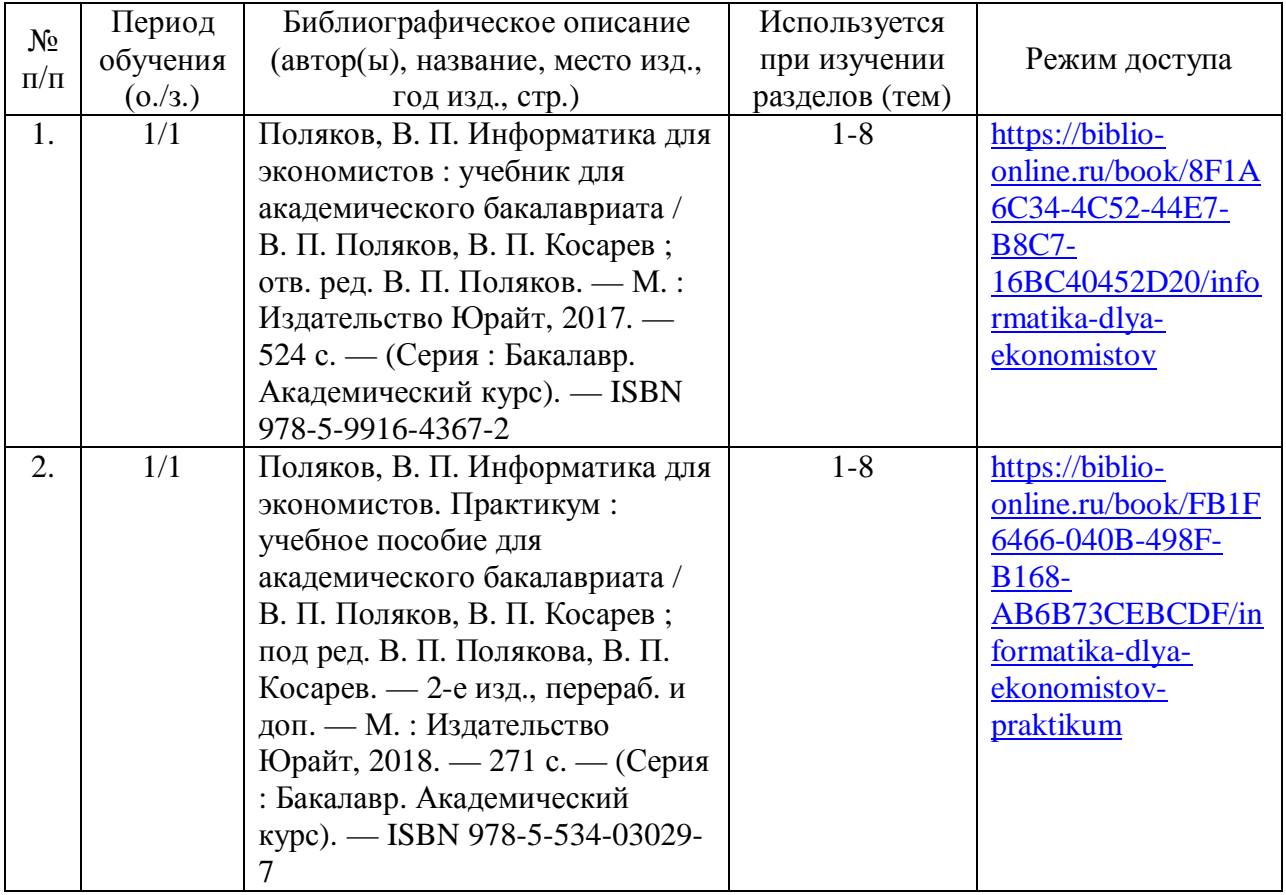

#### 7.1. Основная литература

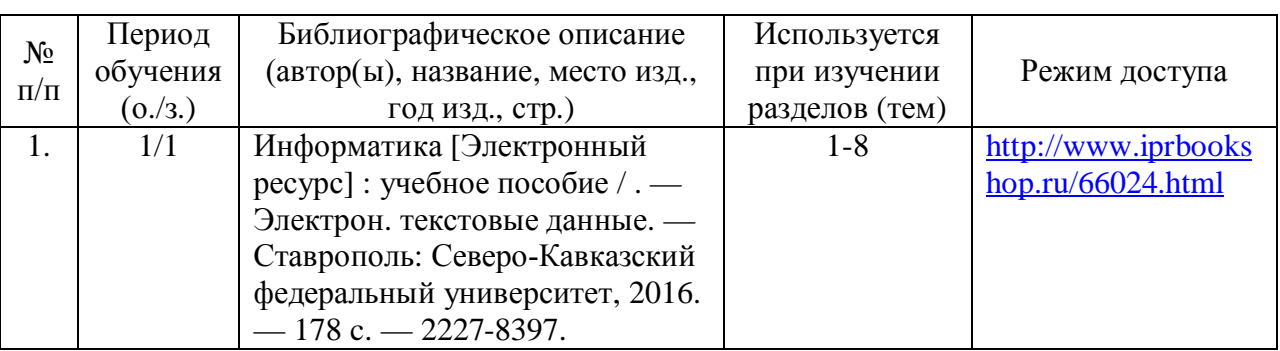

#### 7.2. Дополнительная литература

#### **8. Перечень ресурсов информационно-телекоммуникационной сети «Интернет», необходимых для освоения дисциплины (модуля)**

Обучающимся доступно основное программное обеспечение фирмы Microsoft с использованием подписки Dreamspark (Microsoft Windows 7/8, Microsoft Visual Studio 2013), фирмы 1С; свободный доступ к Интернетресурсам учебного назначения, мировому информационному учебному сообществу, электронным библиотечным системам и другим информационным ресурсам.

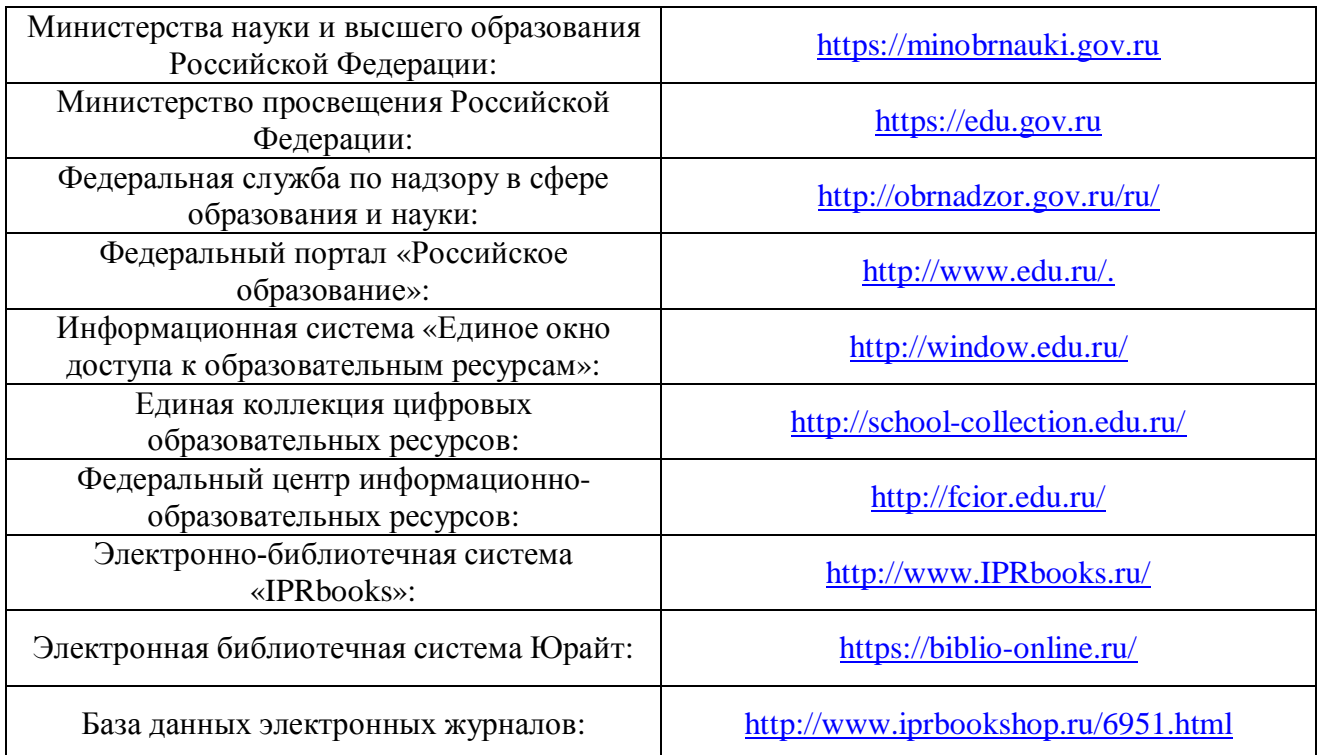

#### **Электронные образовательные ресурсы**

#### **9. Перечень информационных технологий, используемых при осуществлении образовательного процесса по дисциплине (модулю), включая перечень современных профессиональных баз данных и информационных справочных систем**

9.1. Информационные технологии – это совокупность методов, способов, приемов и средств обработки документированной информации, включая прикладные программные средства, и регламентированного порядка их применения.

Под информационными технологиями понимается использование компьютерной техники и систем связи для создания, сбора, передачи, хранения и обработки информации для всех сфер общественной жизни. В перечне могут быть указаны такие информационные технологии, как использование на занятиях электронных изданий (чтение лекций с использованием слайд-презентаций, электронного курса лекций, графических объектов, видео- аудио- материалов (через Интернет), виртуальных лабораторий, практикумов), специализированных и офисных программ, информационных (справочных) систем, баз данных, организация взаимодействия с обучающимися посредством электронной почты, форумов, Интернет-групп, скайп, чаты, видеоконференцсвязь, компьютерное тестирование, дистанционные занятия (олимпиады, конференции), вебинар (семинар, организованный через Интернет), подготовка проектов с использованием электронного офиса.

9.2. Современные профессиональные базы данных и информационные справочные системы

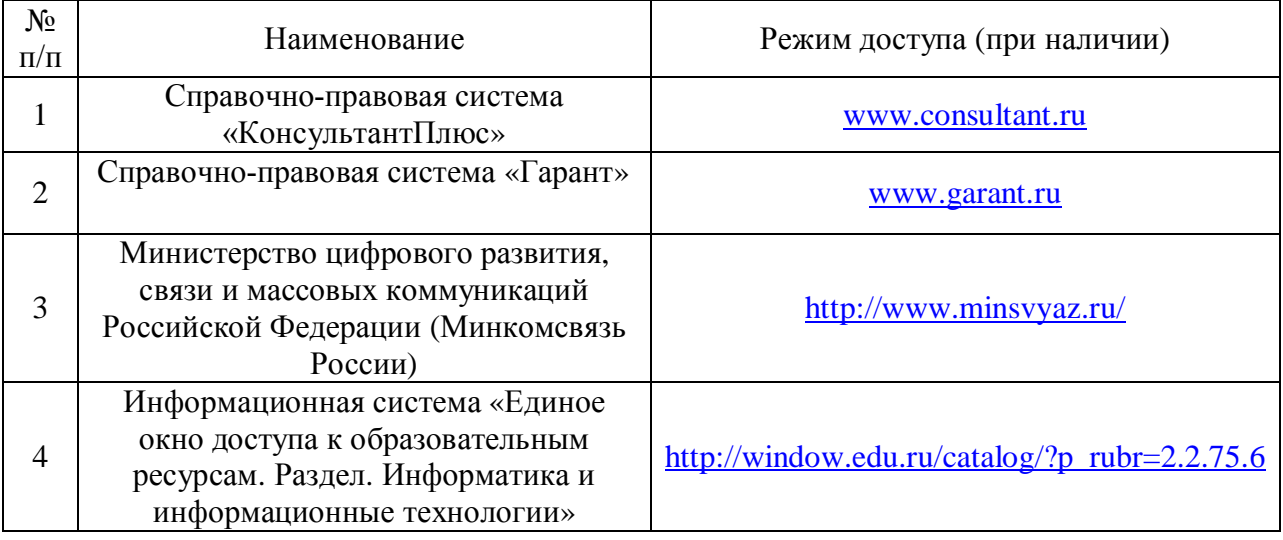

#### **10. Образовательные технологии, используемые при осуществлении образовательного процесса по дисциплине (модулю)**

Для обеспечения качественного образовательного процесса применяются следующие образовательные технологии:

1. Традиционные: объяснительно-иллюстративные, иллюстративные, объяснительные.

2. Инновационные: дифференцированные, информационные, информационно-коммуникационные, модульные, игровые, проблемные.

3. Интерактивные: организация кейс-технология, проектная технология, тренинг, мозговой штурм.

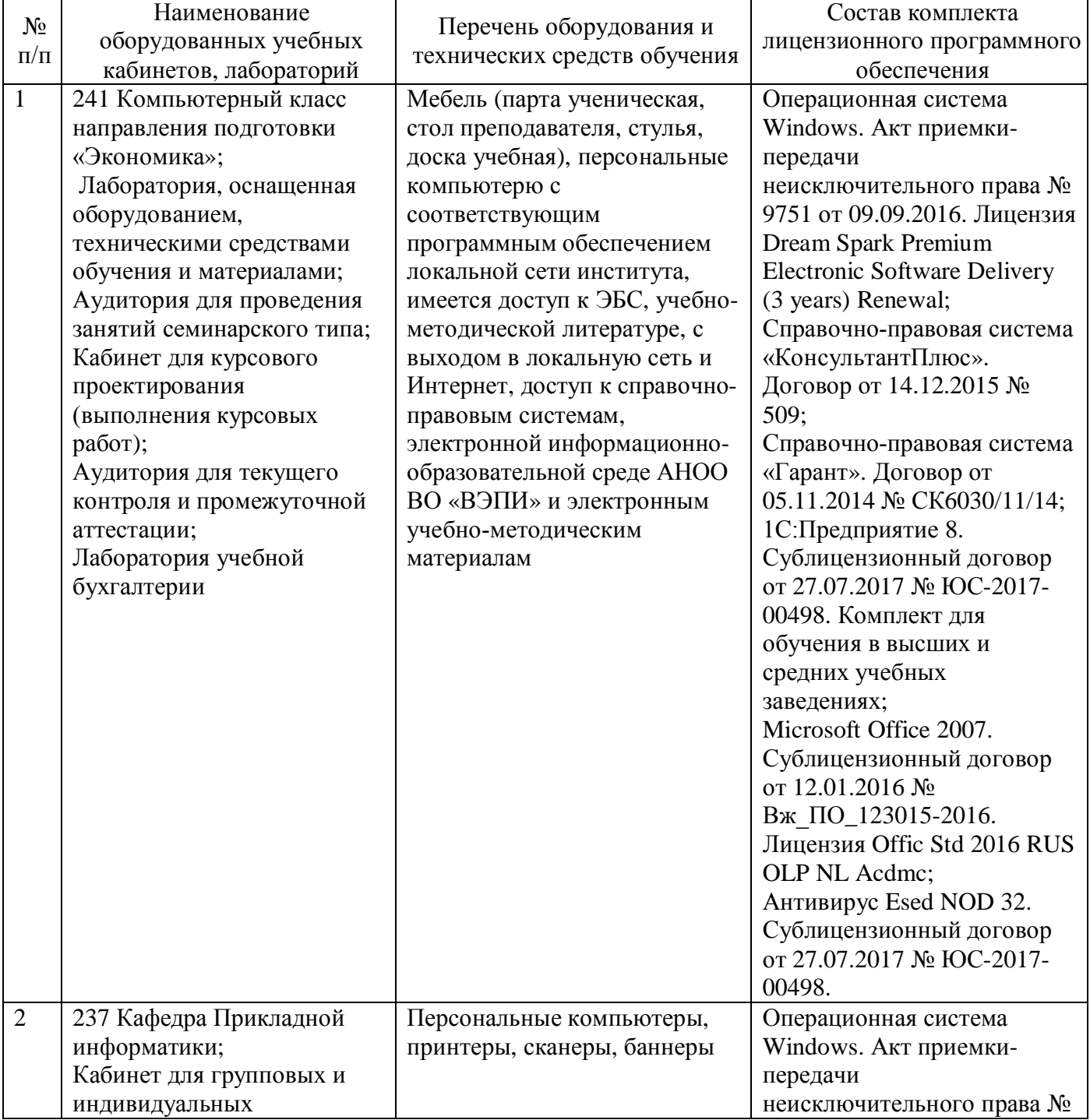

#### **11. Материально-техническое обеспечение дисциплины (модуля)**

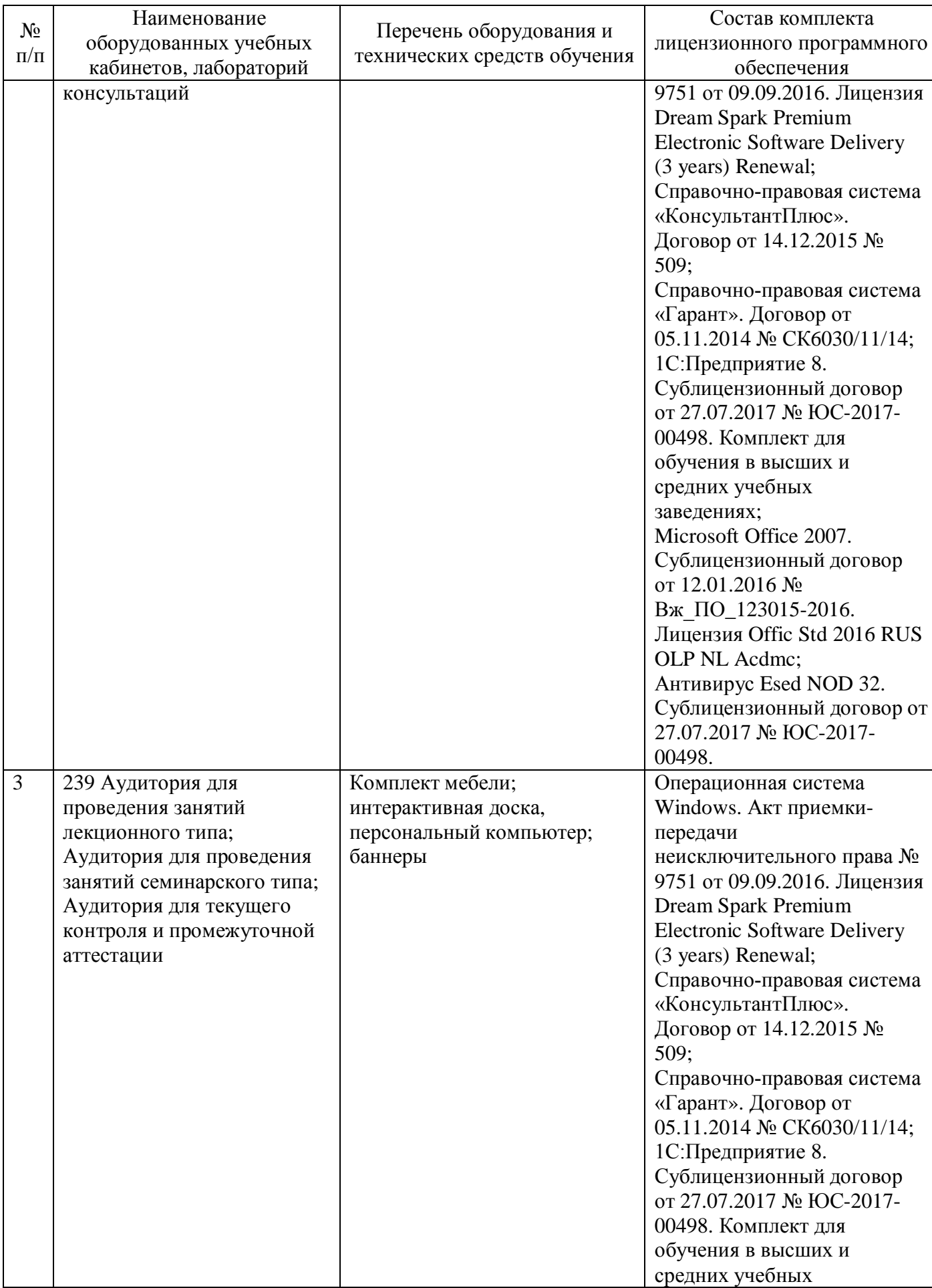

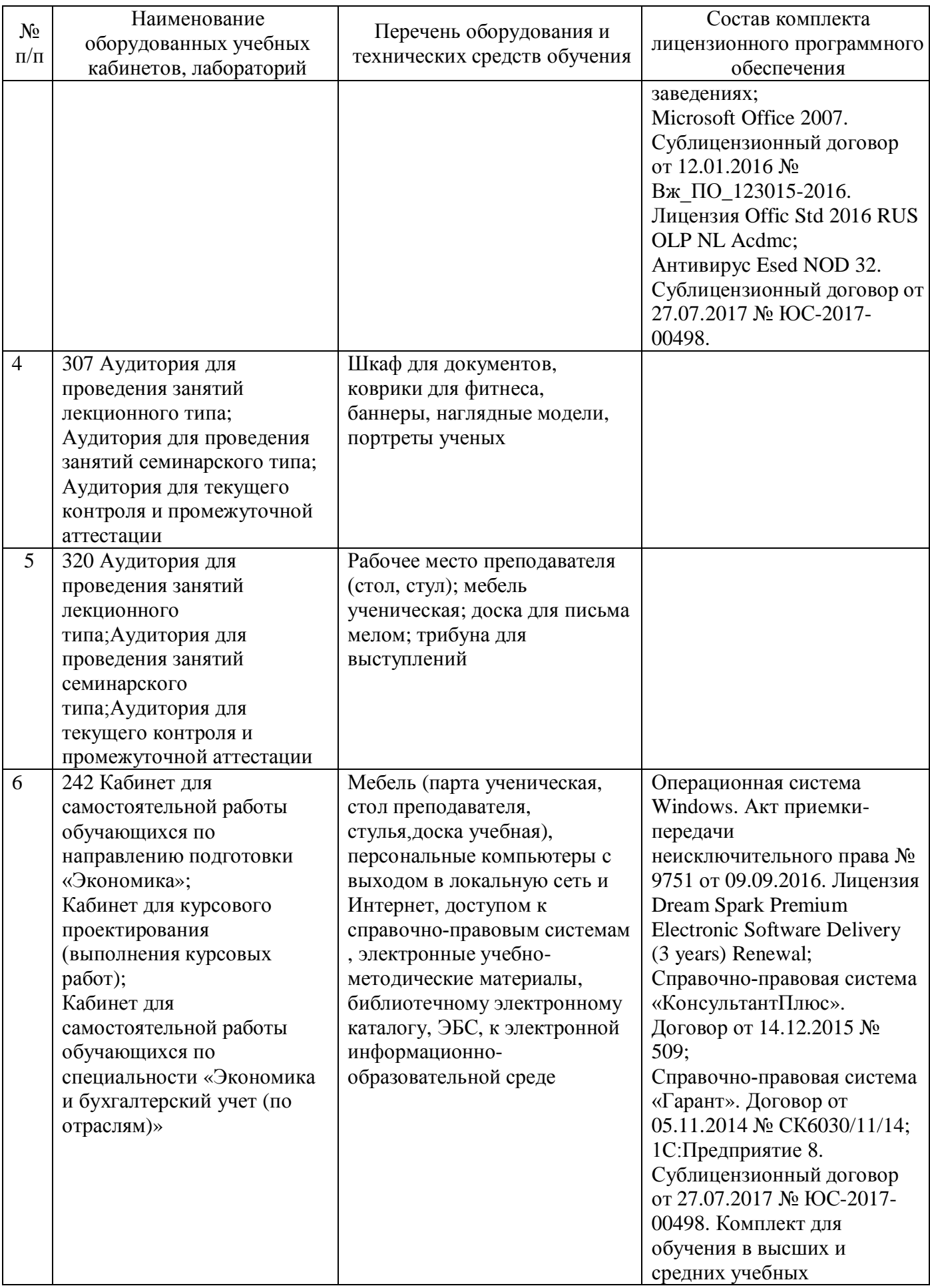

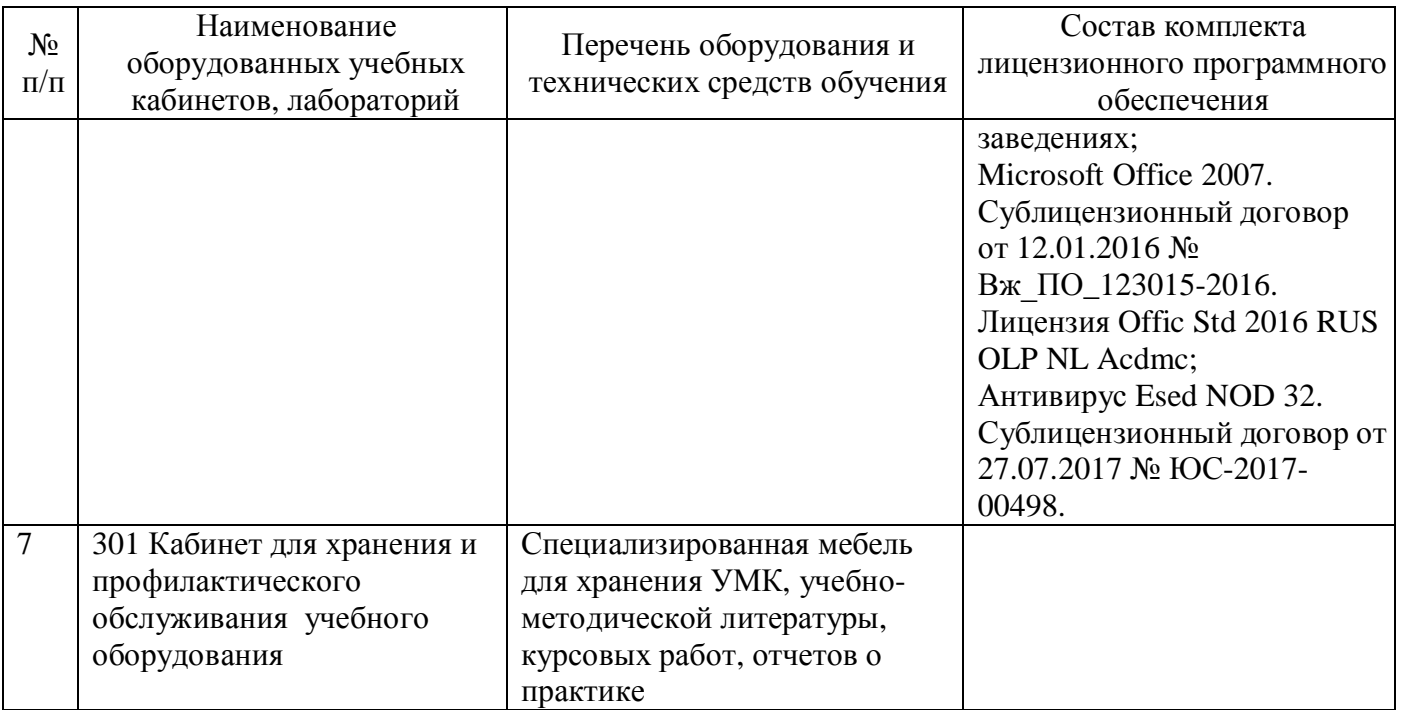

## **12. Оценочные материалы для дисциплины (модуля)**

 Оценочные материалы для проведения текущего контроля успеваемости и промежуточной аттестации по дисциплине (модулю) представлены в виде фонда оценочных средств по дисциплине (модулю

# **Лист регистрации изменений к рабочей программе дисциплины (модуля)**

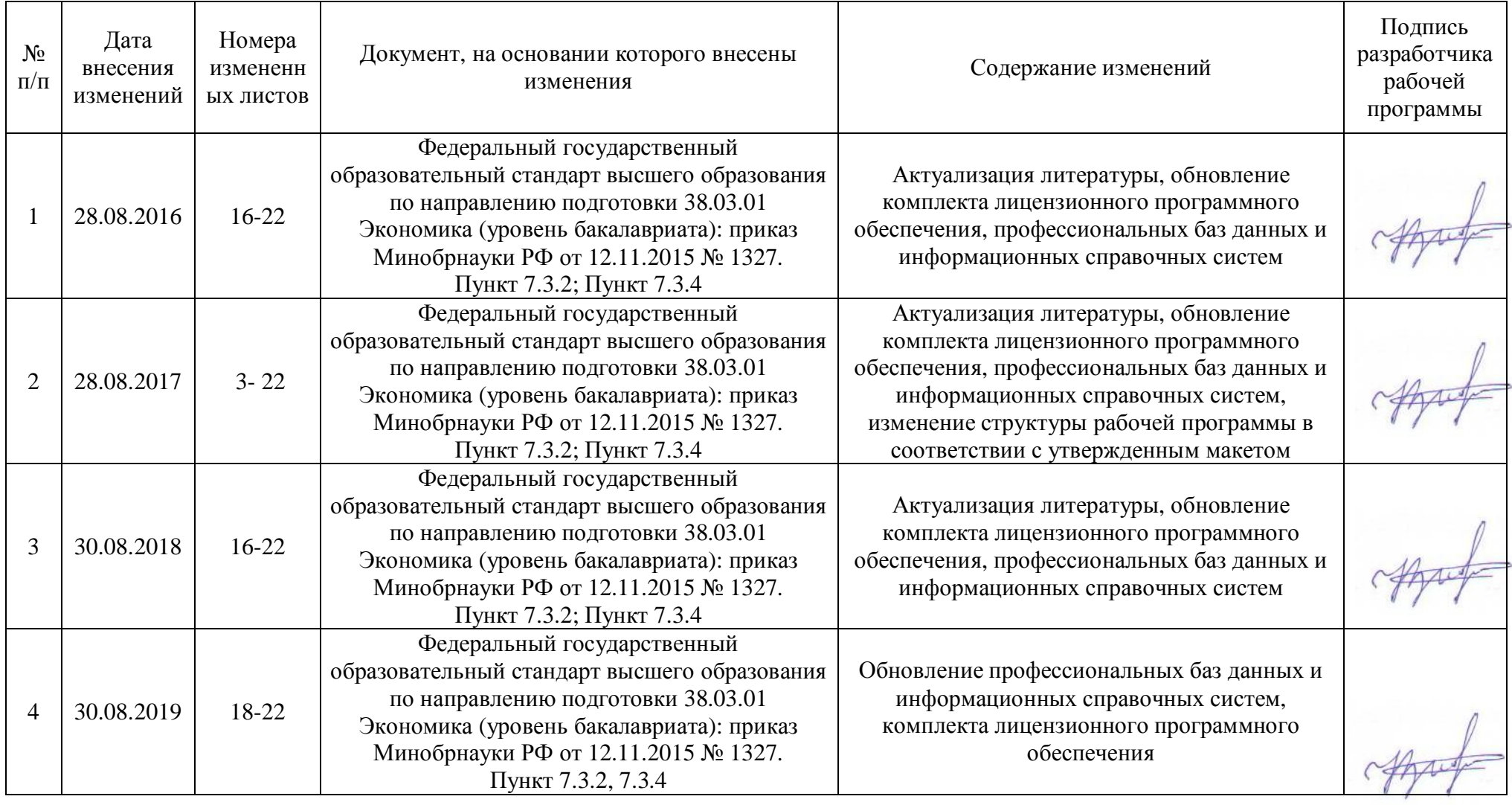